# 数显温湿度传感器

**FST100-2001J**

# 产品说明书

**(V1.0)**

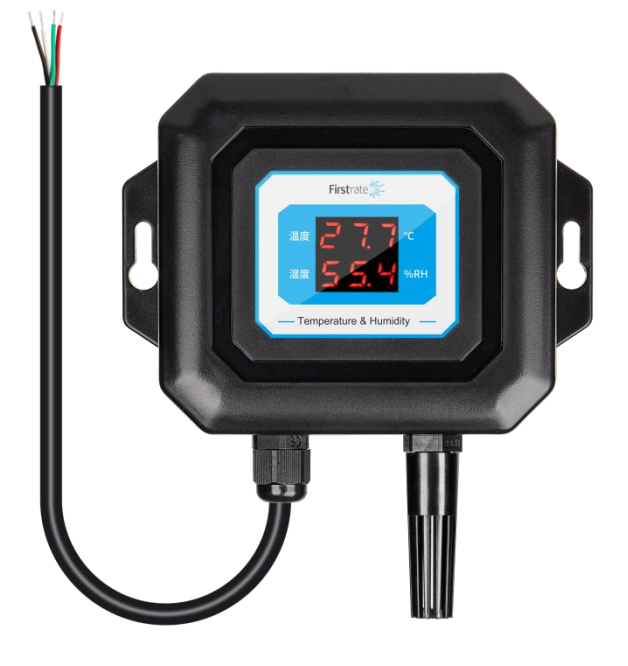

#### **● 重要声明**

非常感谢您选用本公司产品,我们为您真诚服务到永远。本公司追求卓越的品质,更注重优良的售 后服务。

操作错误会缩短产品的寿命,降低其性能,严重时可能引起意外事故。请您将本说明书交到最终用 户手中,在产品使用前务必仔细阅读。并请妥善保管好,以备需要时查阅。本公司保留由于产品技术和 工艺更新对本说明书的修改权,若有更改,不再另行通知,并保留对本说明书的最终解释权。

#### **● 产品概述**

该温湿度大气压传感器可广泛适用于环境检测,集温湿度于一体,设备采用标准 MODBUS-RTU 通 信协议,RS485 信号输出。该变送器广泛适用于需要测量环境温湿度等场合。

#### **● 性能特点**

1、10-30V 宽直流电压供电;

3、宽范围气压量程,可应用于各种海拔高度。

2、标准 MODBUS-RTU 通信协议;

#### **● 技术指标**

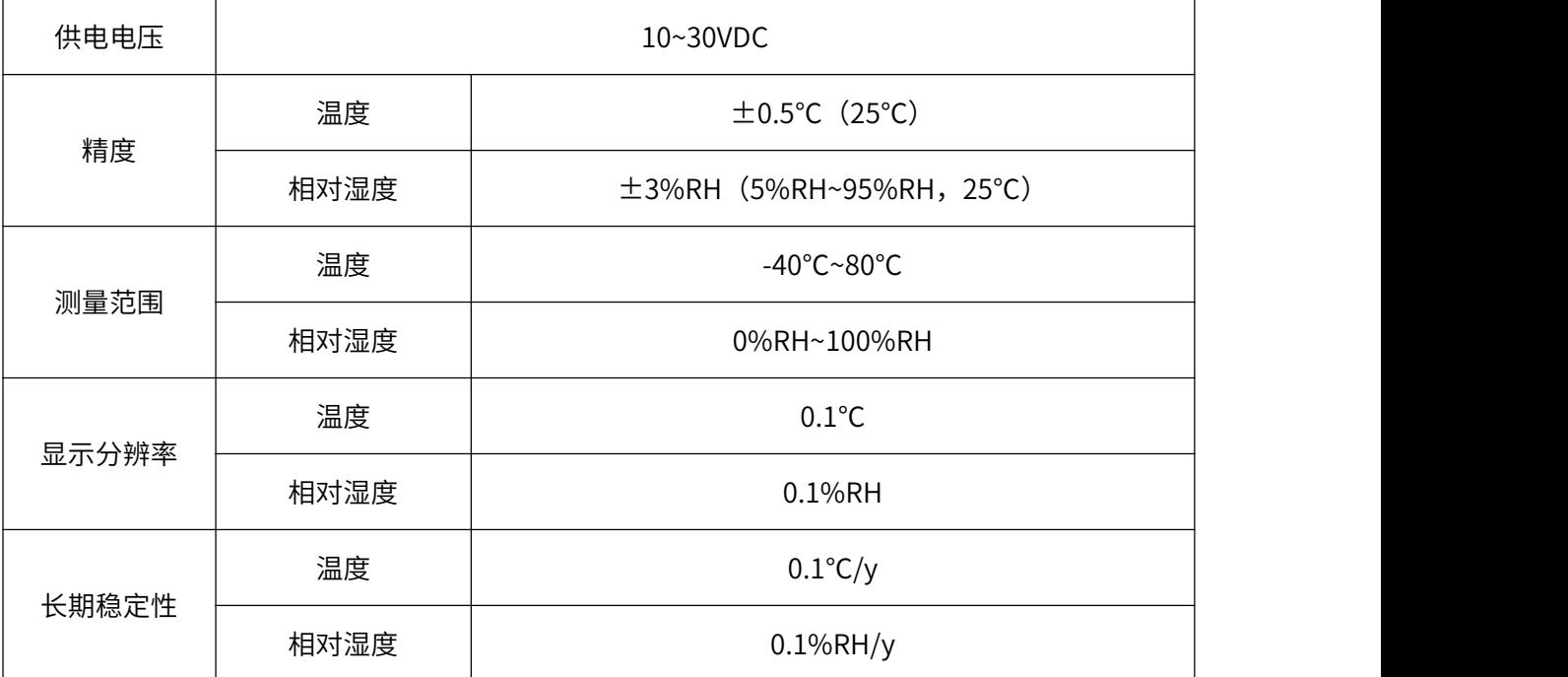

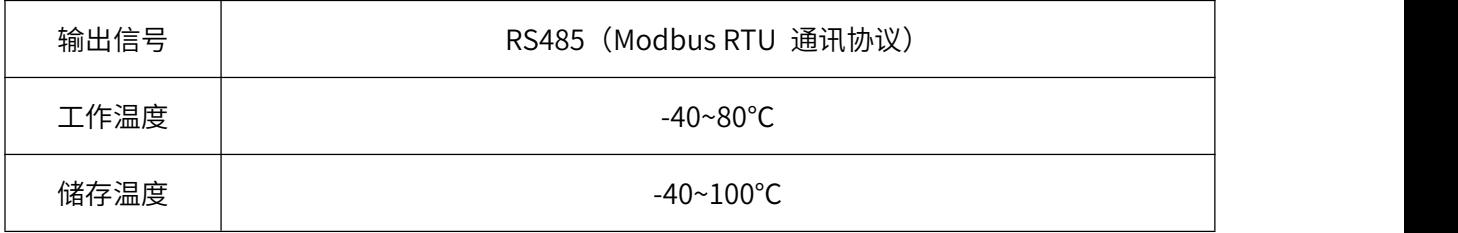

## **● 电气接口及接线方法**

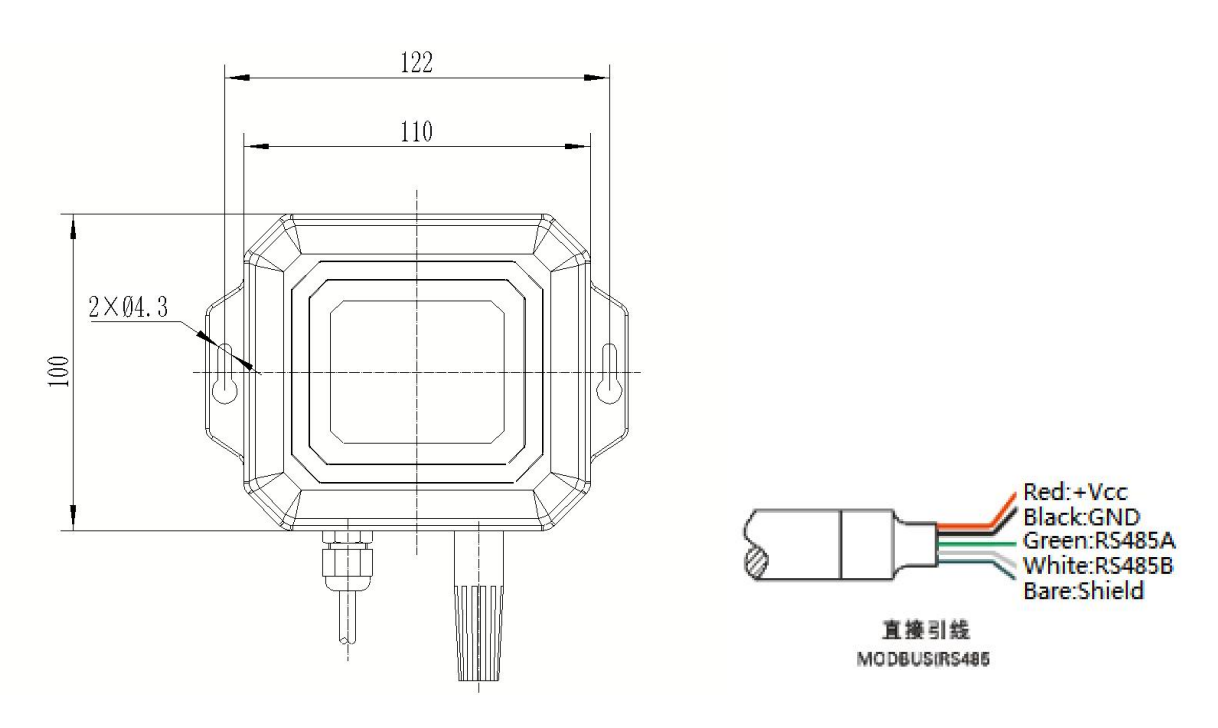

数字 RS485 输出接线方式

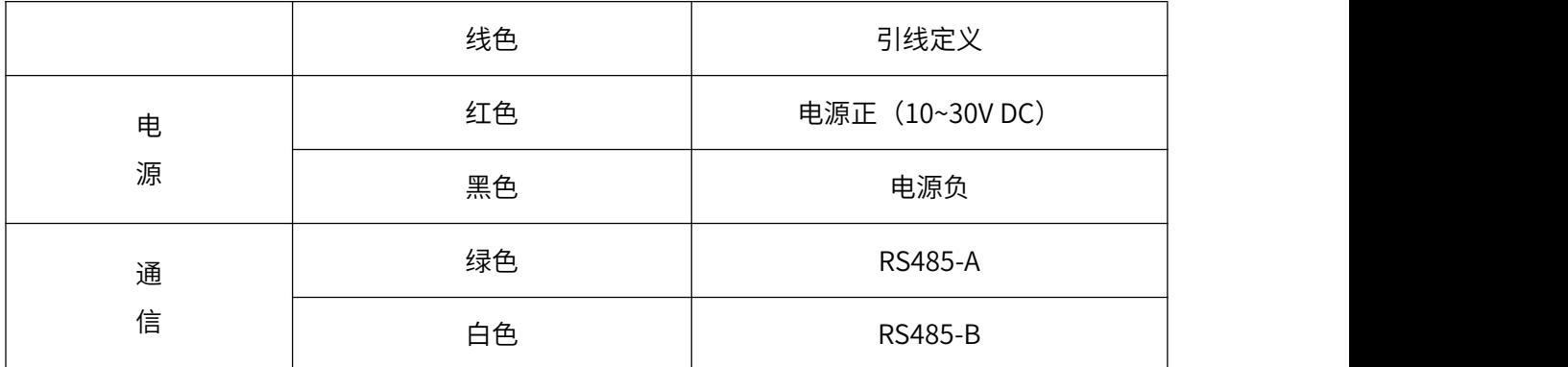

### **● 常见问题及解决办法**

设备无法连接到 PLC 或电脑可能的原因:

- 1、电脑有多个 COM 口,选择的口不正确;
- 2、设备地址错误,或者存在地址重复的设备(出厂默认全部为 1);
- 3、波特率,校验方式,数据位,停止位错误;
- 4、主机轮询间隔和等待应答时间太短,需要都设置在 200ms 以上;
- 5、485 总线有断开,或者 A、B 线接反;
- 6、设备数量过多或布线太长,应就近供电,加 485 增强器,同时增加 120Ω终端电阻;
- 7、USB 转 485 驱动未安装或者损坏;
- 8、设备损坏。

#### **● 注意事项**

1、打开产品包装后,请检查产品外观是否完好,核定产品使用说明书相关内容与产品是否一致,并妥 善保管产品使用说明书一年以上;

2、严格按产品接线示意图接线,并在产品允许激励电压下工作,切勿过电压使用;

- 3、产品切莫敲打,以免损环外观和内部结构;
- 4、产品无客户自行维修部件,出现故障时请与我公司联系;
- 5、本公司产品正常情况下使用出现故障,保修期为一年(自我公司发货之日起至返回之日止 13 个
- 月),是否属于正常情况下出现故障,以我公司质检员检测为依据。超过期限维修,本公司收取成本
- 费,本公司所有产品终身维修;

6、未尽之处,请查阅我公司网站或来电查询。

# **(RS485)MODBUS 通讯协议**

#### **● 通讯协议基本设置**

传输方式: MODBUS-RTU 模式。

通讯参数:默认波特率 9600bps(可选 4800bps、9600bps、19200bps、38400bps、57600bps、 115200bps,可根据用户要求配置)、1 个起始位、8 个数据位、无校验(可选奇校验、偶校验)、1 个停止位,更改通讯参数后,传感器需重新上电。

从机地址:出厂默认为 1,可根据用户要求配置。

# **● 保持寄存器列表**

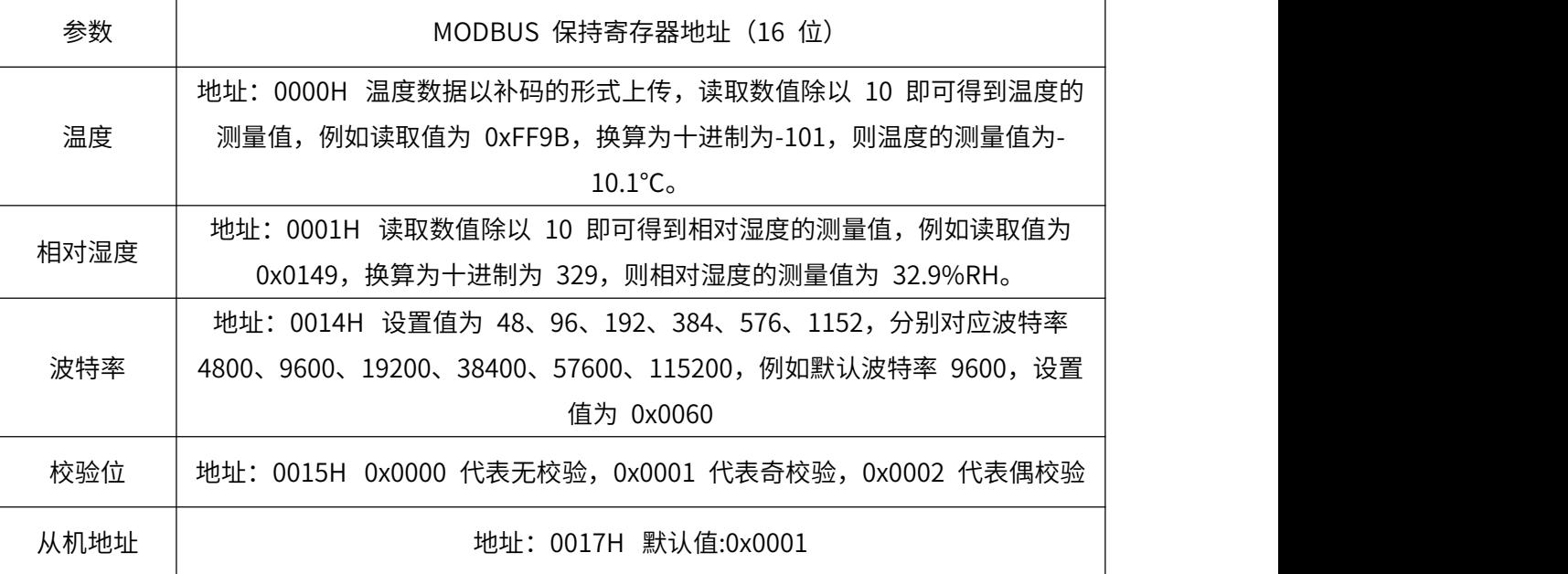

注:其它地址禁止访问。

# **● Modbus RTU 指令**

支持的 MODBUS 功能码: 0x03、0x06

03H 功能码举例: 读从机地址为 1 号的传感器的温度测量数据。

★主机查询命令:

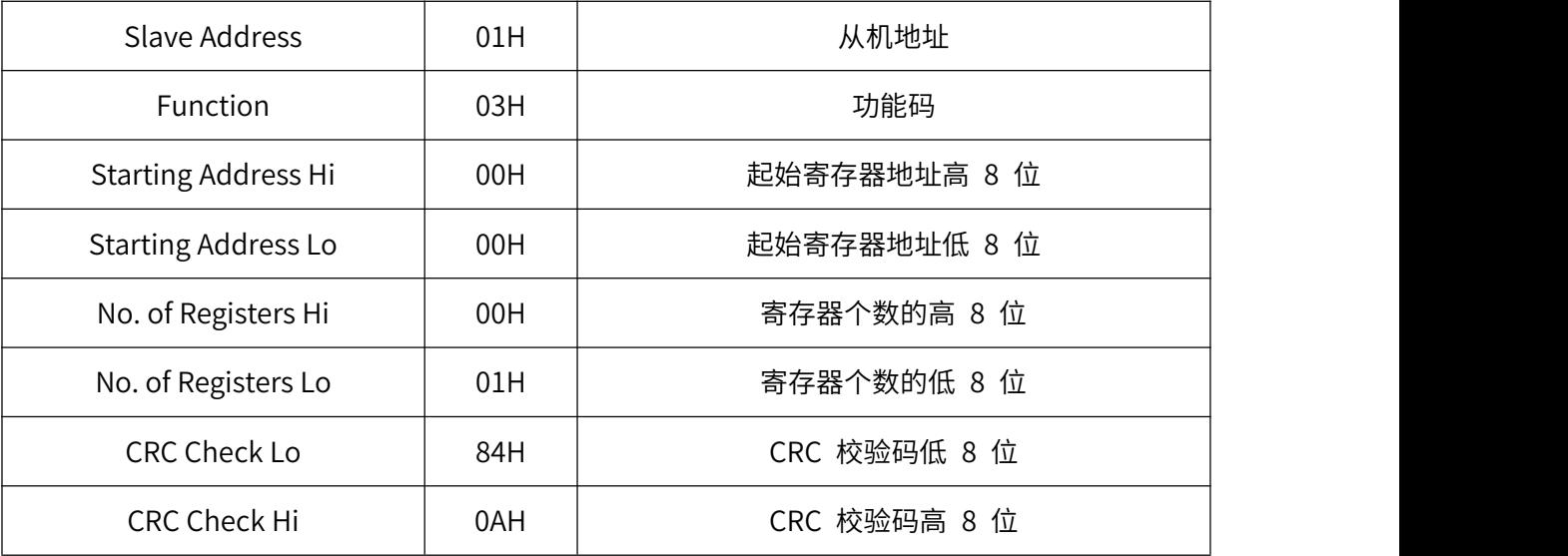

★从机响应:

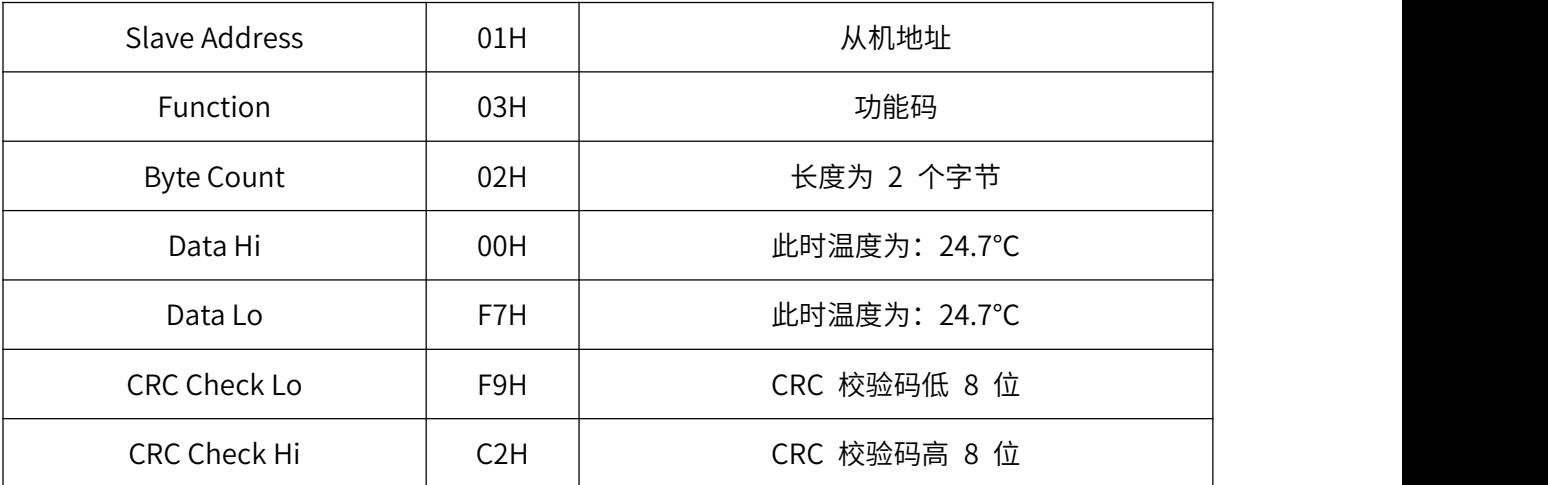

06H 功能码举例:修改波特率(此例修改为 57600bps)

#### ★主机查询命令:

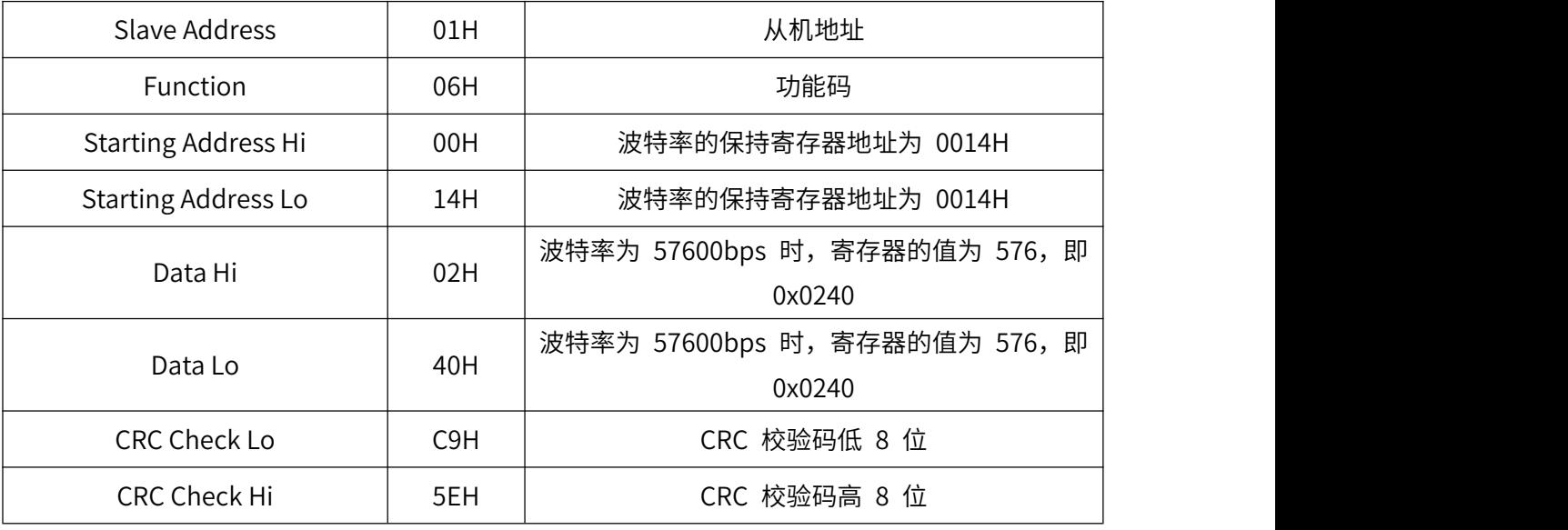

★从机响应:

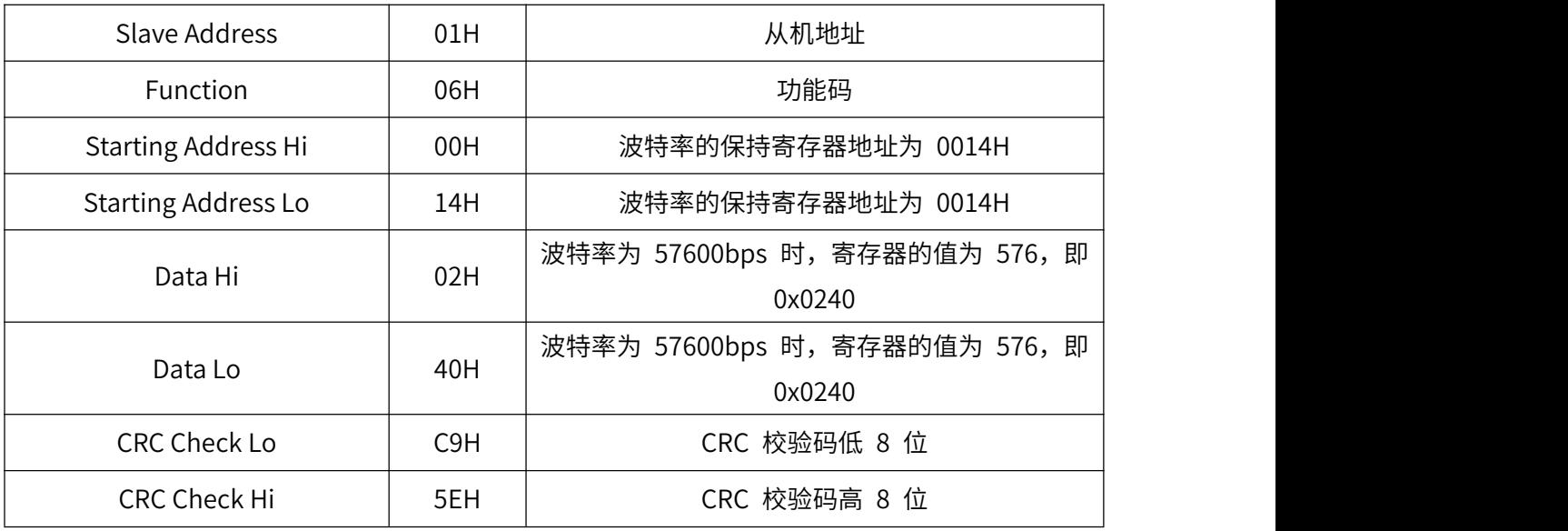

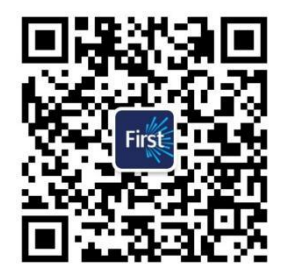

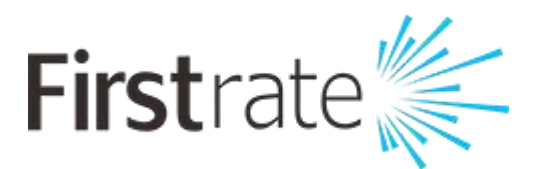

#### **湖南菲尔斯特传感器有限公司**

#### **Hunan Firstrate Sensor Co.,Ltd**

地址:湖南省长沙市雨花经开区智能制造产业园振华路智庭园 1 栋

电话:0731-86905666

网址:www.firstsensor.cn

**400-607-8500**